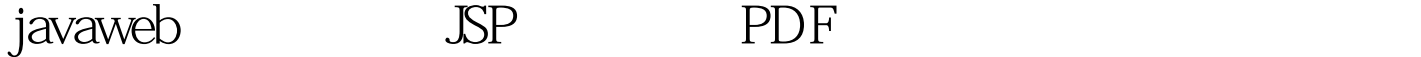

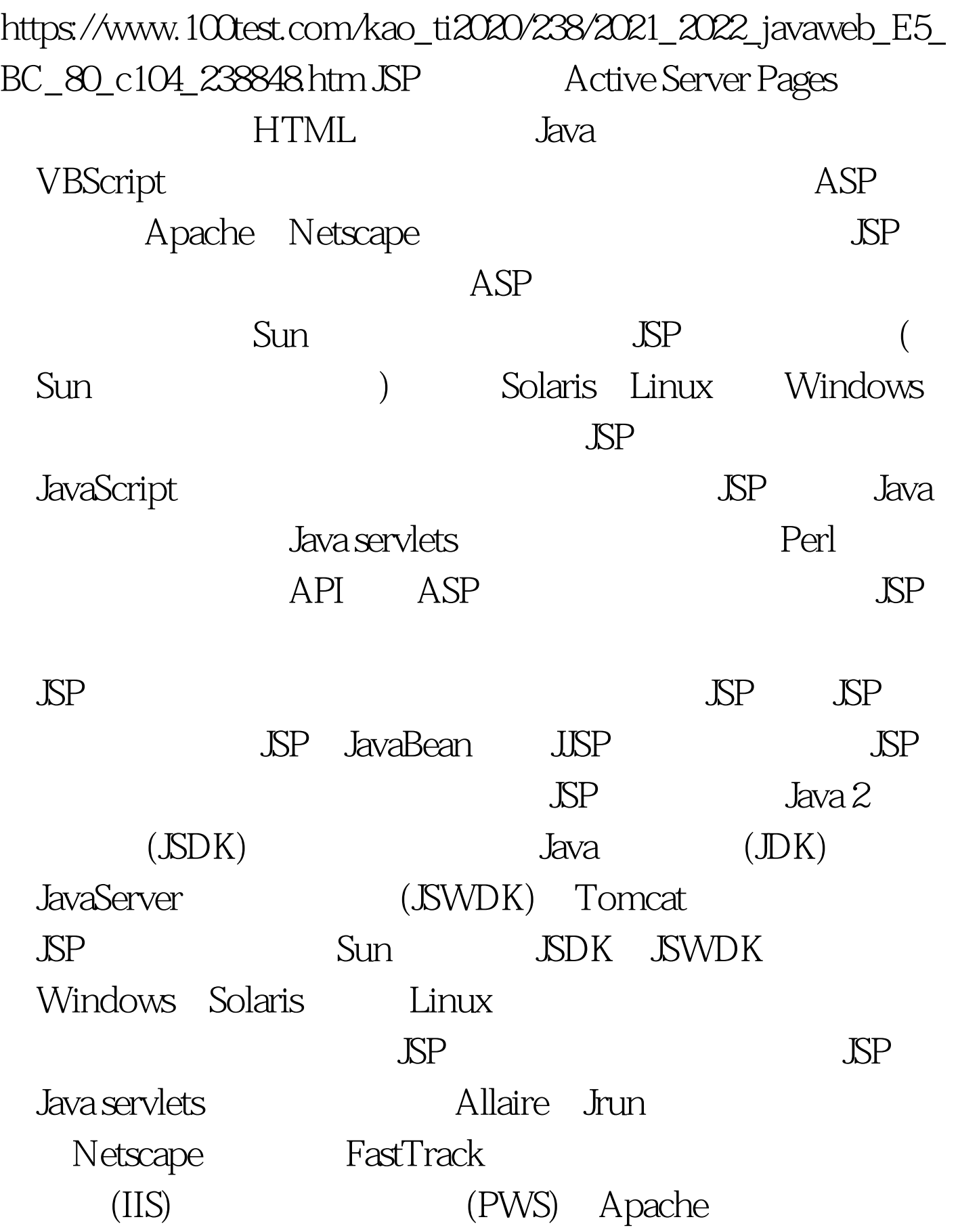

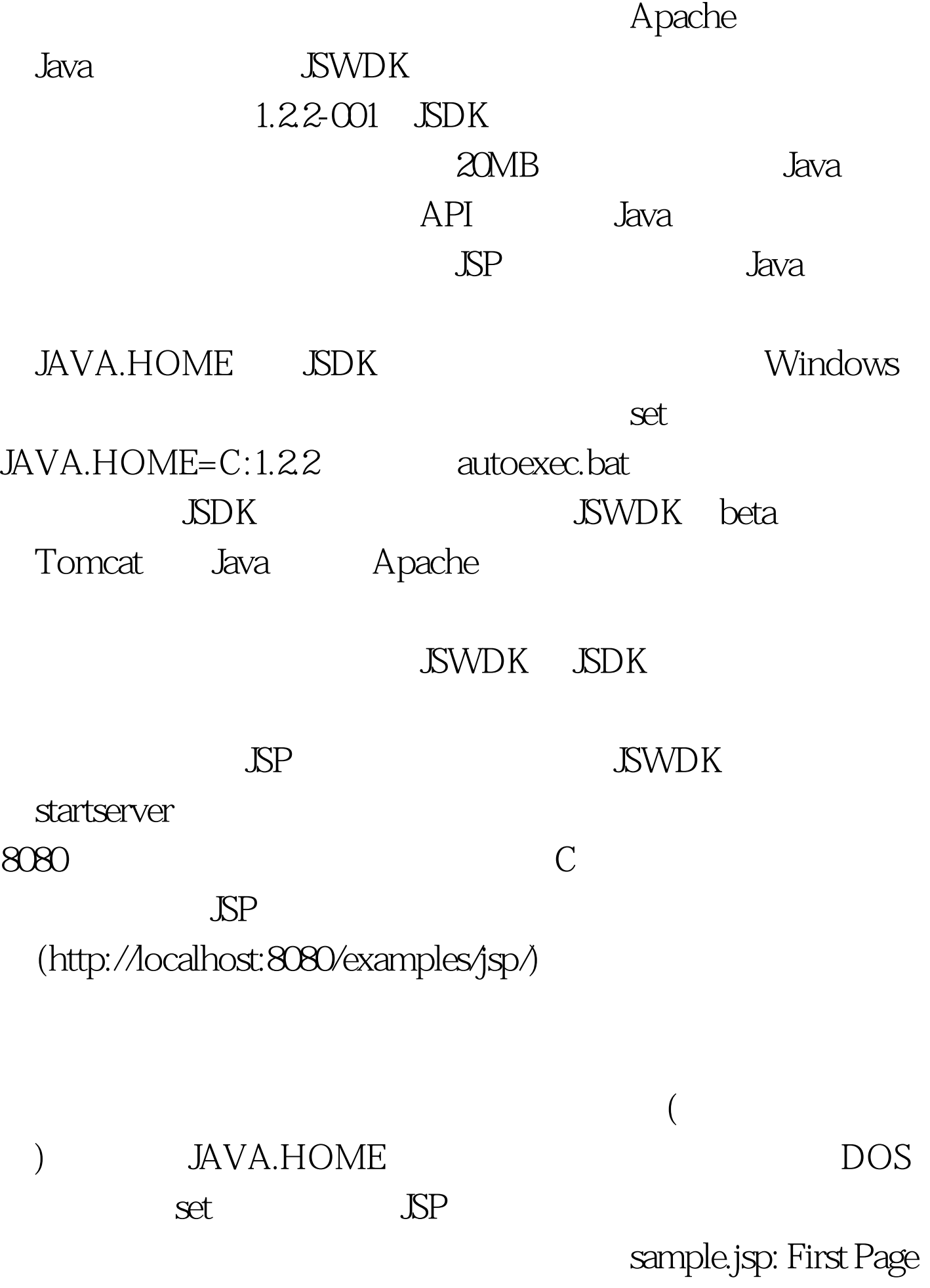

Today is . <br>  $HTML$  SP SWDK http://localhost:8080/sample.jsp

你能会看到自己的时间. 现在我已经开始了,我也不会有什么?" 我不会有什么? 我不会有什么? 我不会有什么? 我不会有什么? 我不会有什么? 我不会有什么? 我不会有什么?

JSP Java servlet

 $\rm JSP$ 

 $\begin{minipage}{0.9\linewidth} \text{JSP} \end{minipage} \begin{minipage}{0.9\linewidth} \begin{minipage}{0.9\linewidth} \text{JOP} & \hspace{1.5cm} 100 \text{Test} \end{minipage} \end{minipage}$ 

www.100test.com